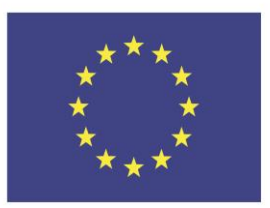

Co-funded by the Erasmus+ Programme of the European Union

## Visit the website

[Arduino Workshops](https://www.notion.so/ARDUINO-BASICS-8a484a69da6846f78de5f696547ef68f)